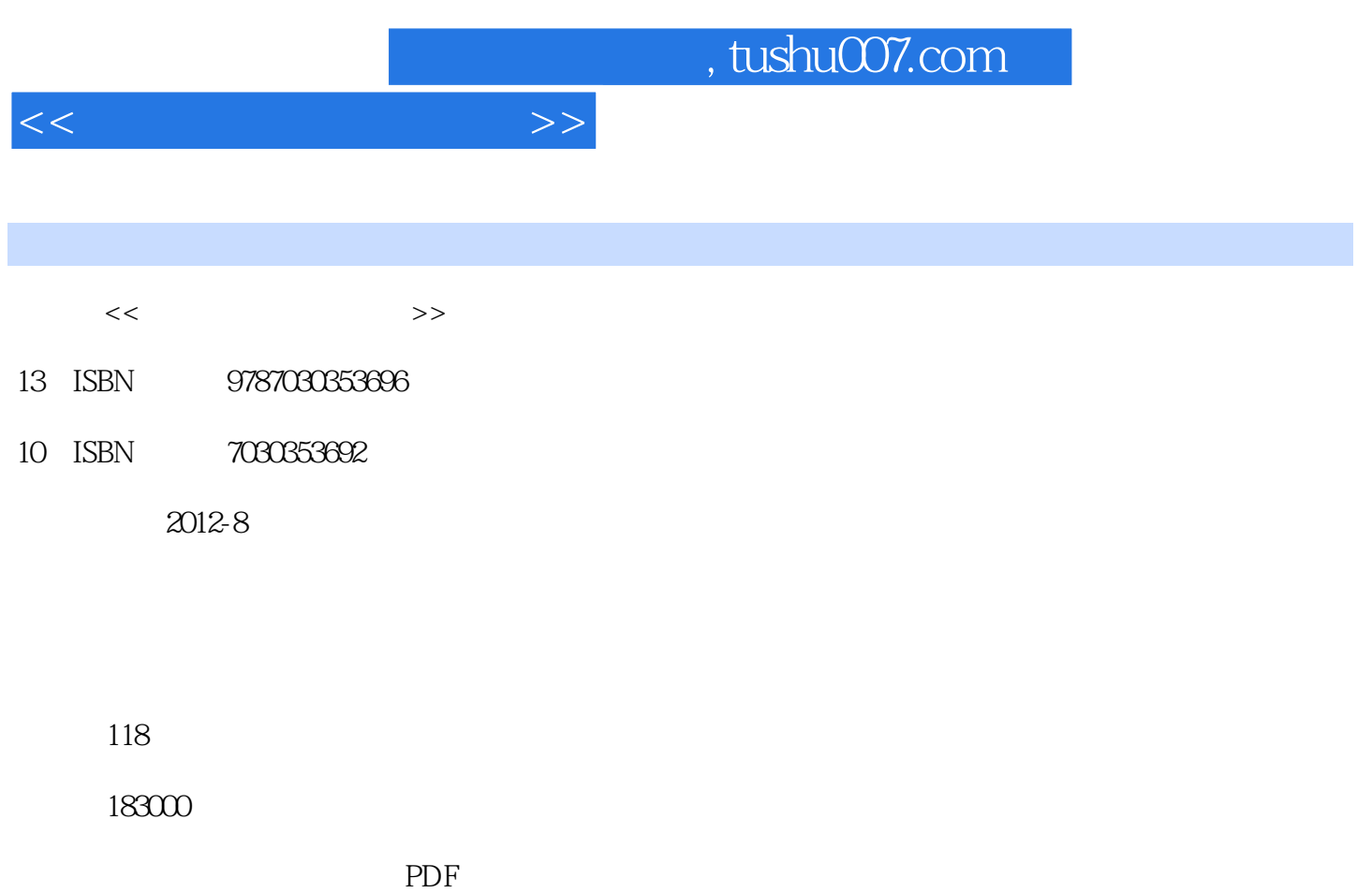

http://www.tushu007.com

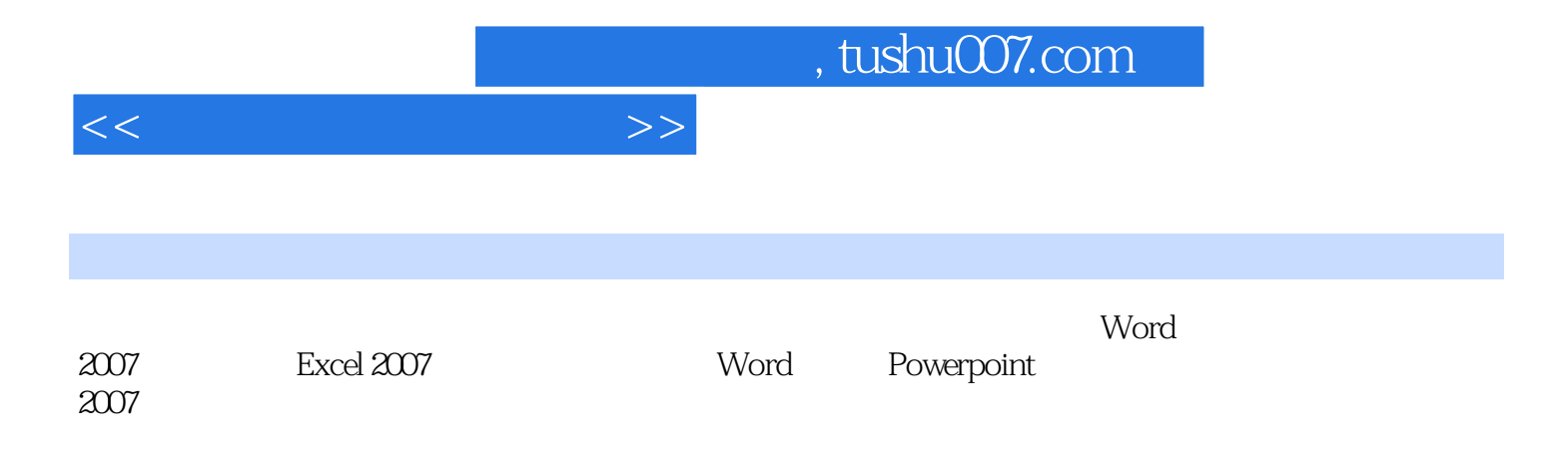

 $\Box$ Office

 $,$  tushu007.com

 $<<$ 

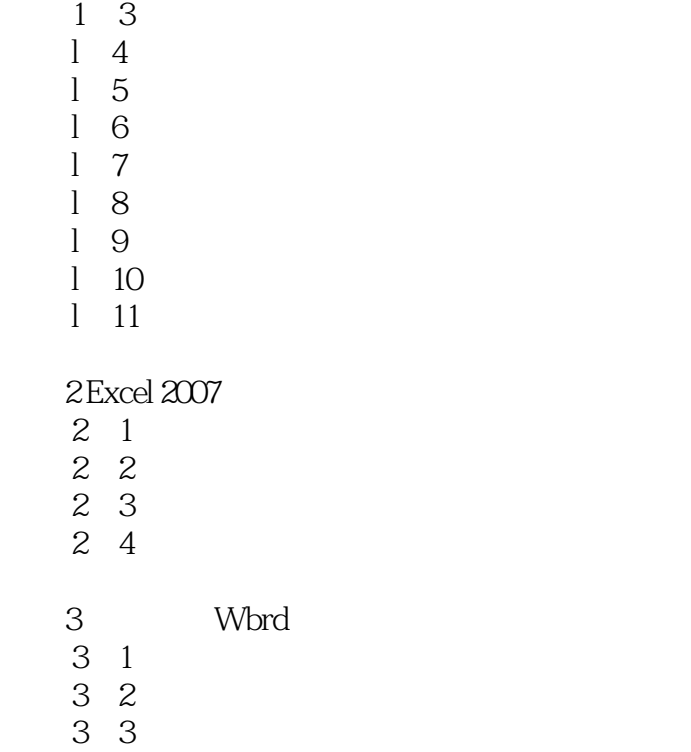

 …… 4 PowerPoint2007

l Word 2007

 任务l.1 公式制作  $\frac{1}{2}$ 

 $5$ 

## , tushu007.com

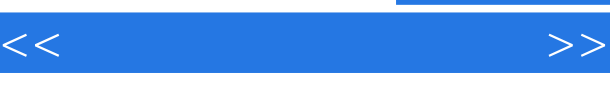

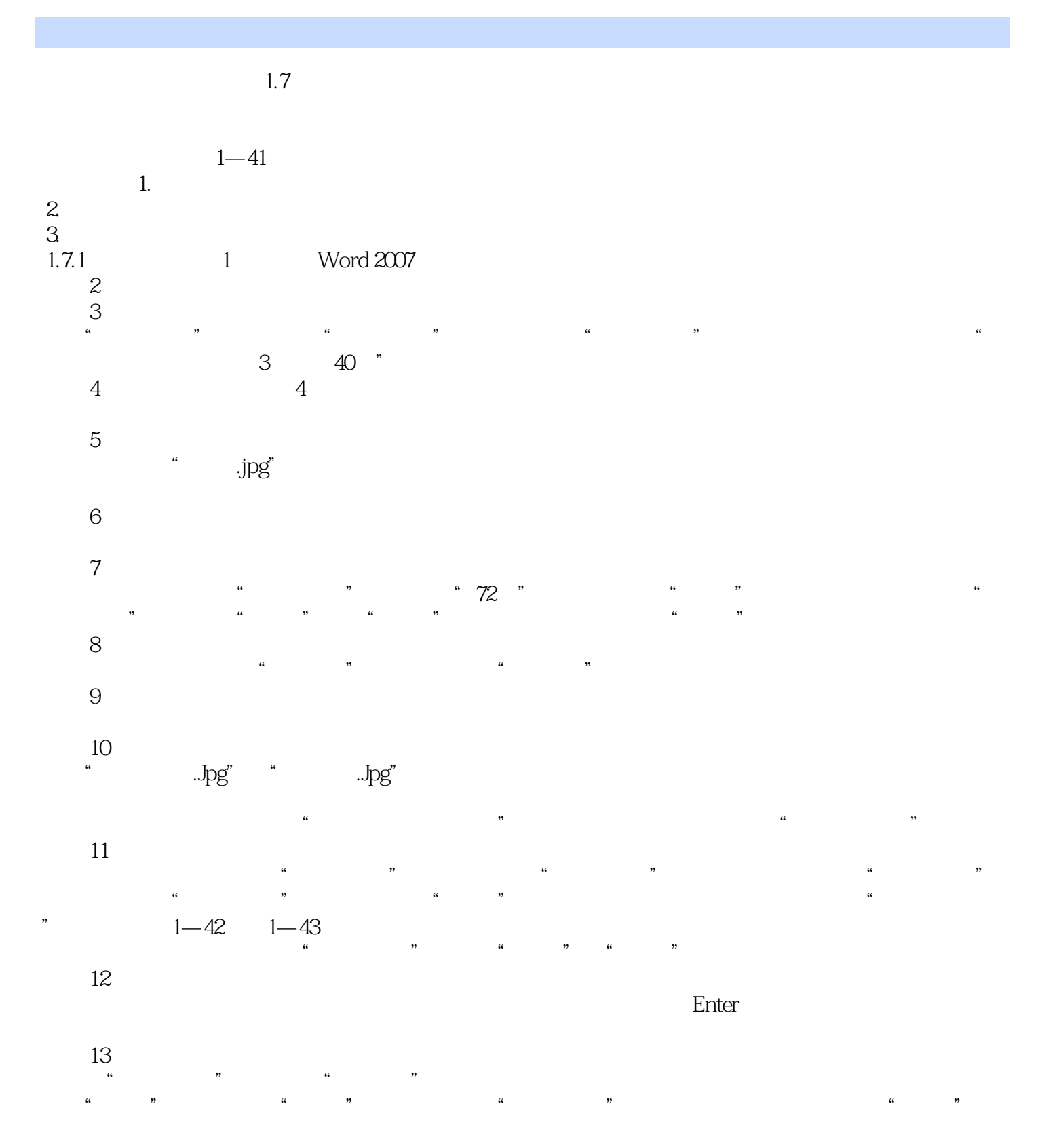

 $^{14}$ 

. $Jpg''$ 

 $\alpha$  , and  $\alpha$  , and  $\alpha$  , and  $\alpha$  , and  $\alpha$ 

## $,$  tushu007.com

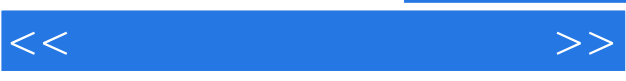

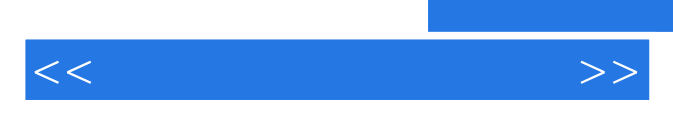

*Page 6*

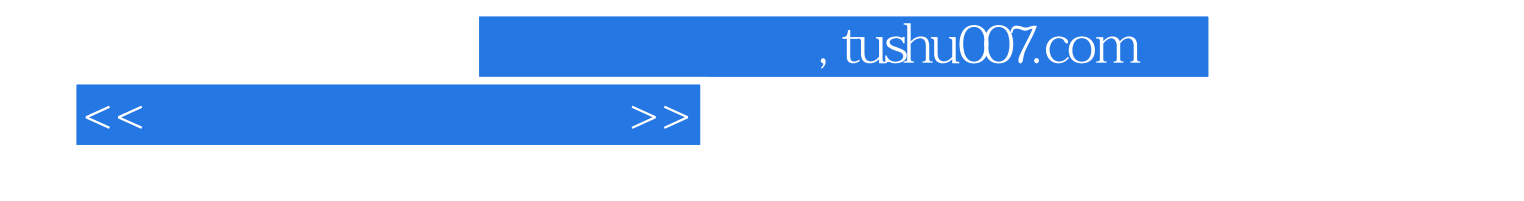

本站所提供下载的PDF图书仅提供预览和简介,请支持正版图书。

更多资源请访问:http://www.tushu007.com